# Úvod do FlexiBee REST API

#### Petr Ferschmann FlexiBee Systems s.r.o.

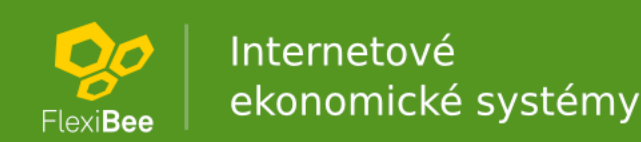

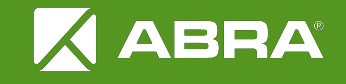

## Co je FlexiBee?

#### Specializovaná aplikace

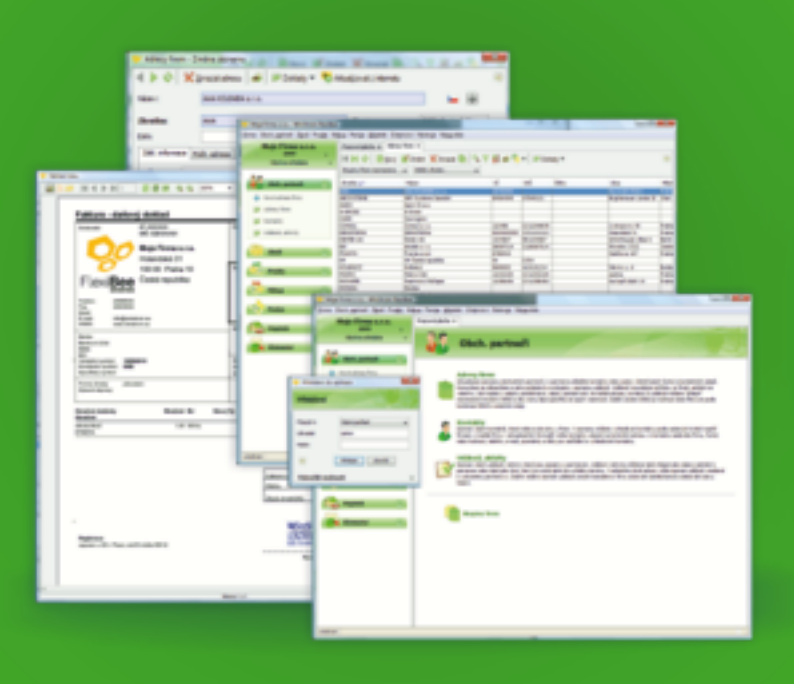

#### Webový přístup

#### Mobilní přístup

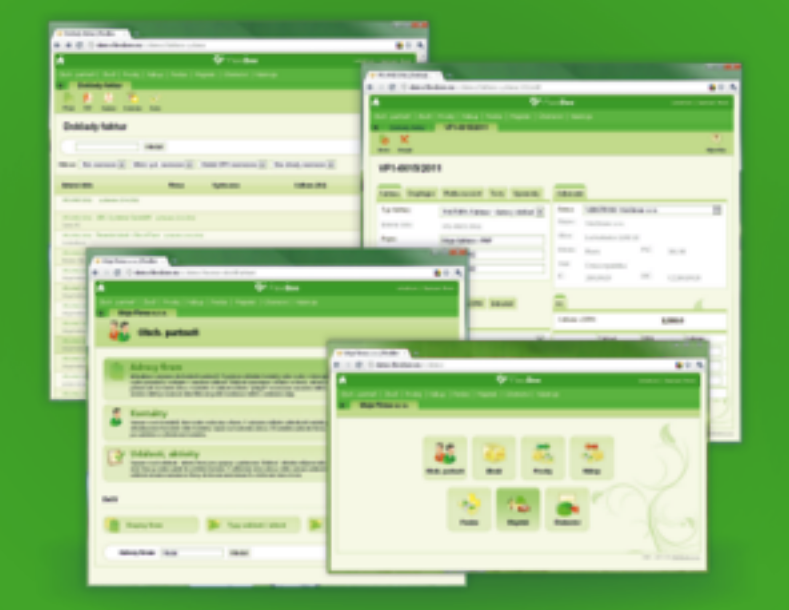

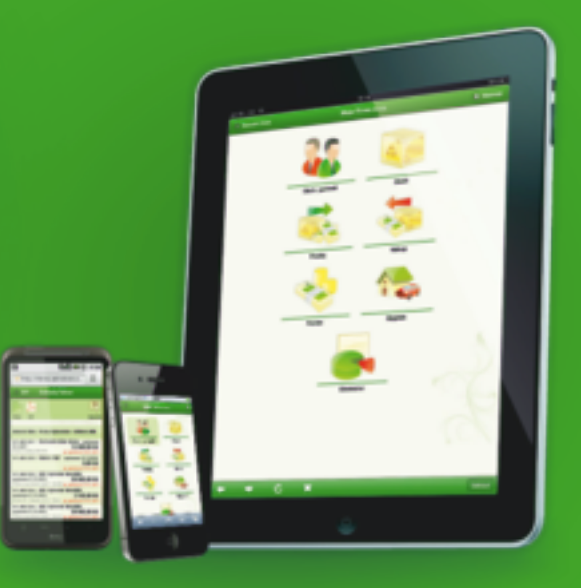

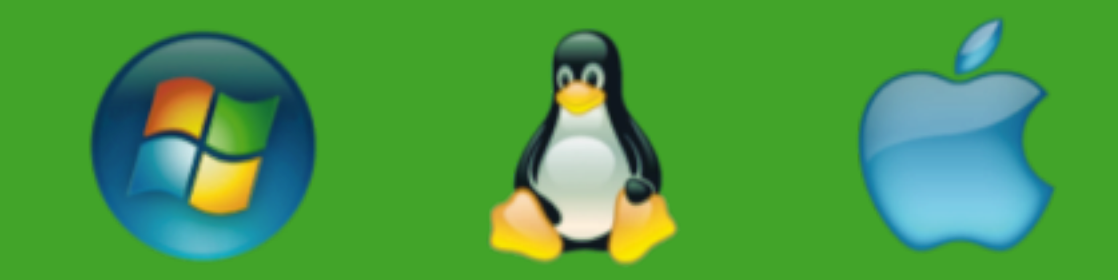

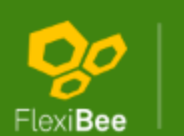

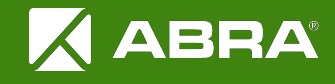

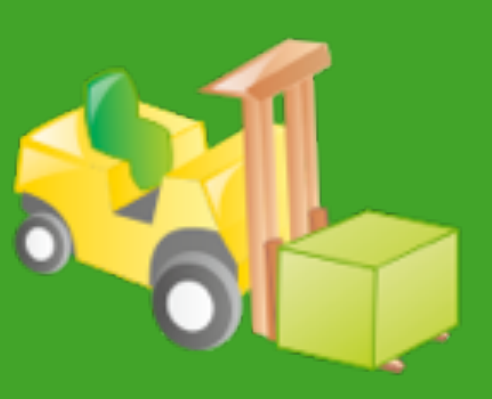

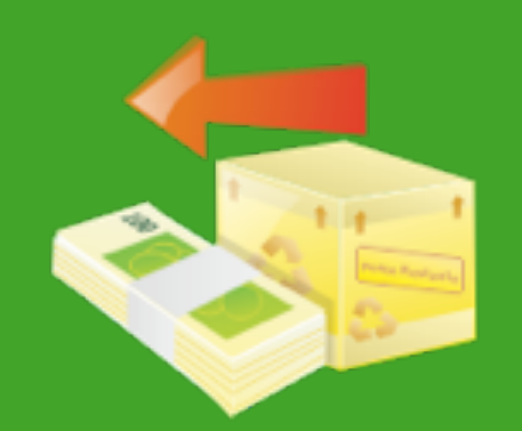

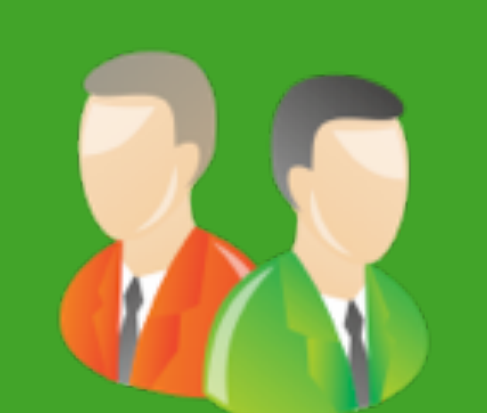

**Obchodní partneři Nákup a prodej Skladová evidence**

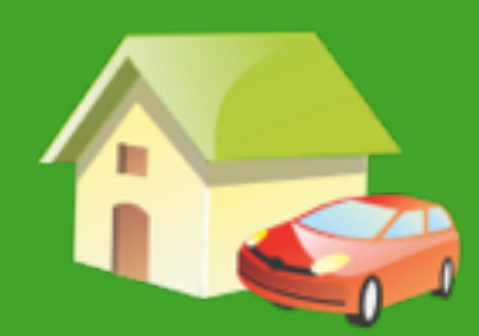

**Majetek a leasing Účetnictví Personalistika**

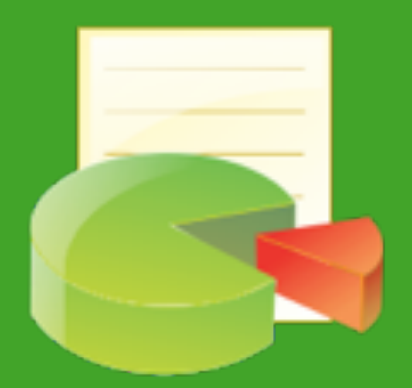

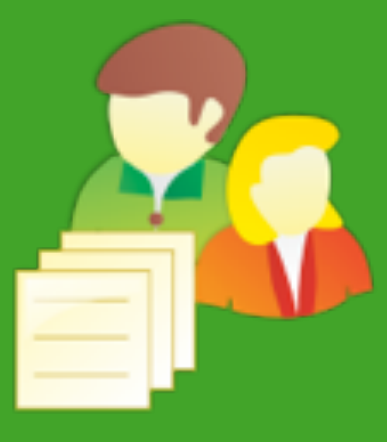

**a mzdy**

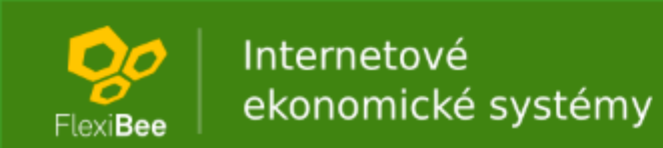

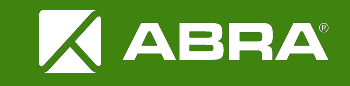

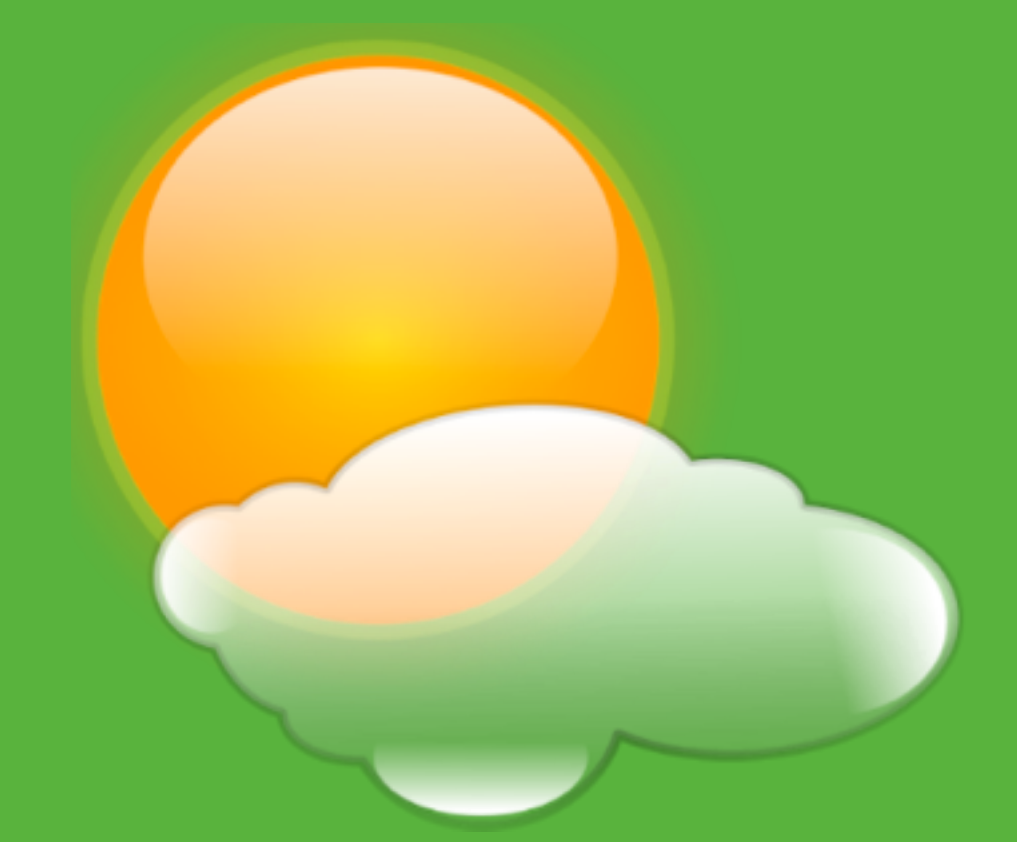

#### **FlexiBee a cloud**

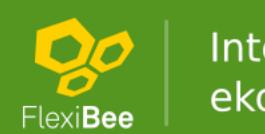

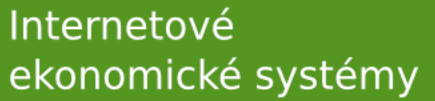

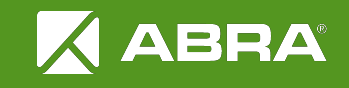

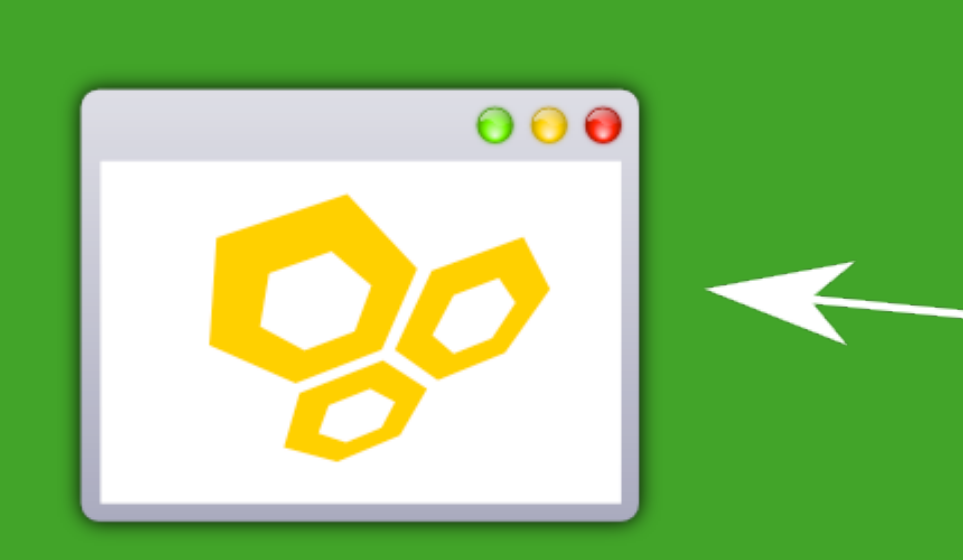

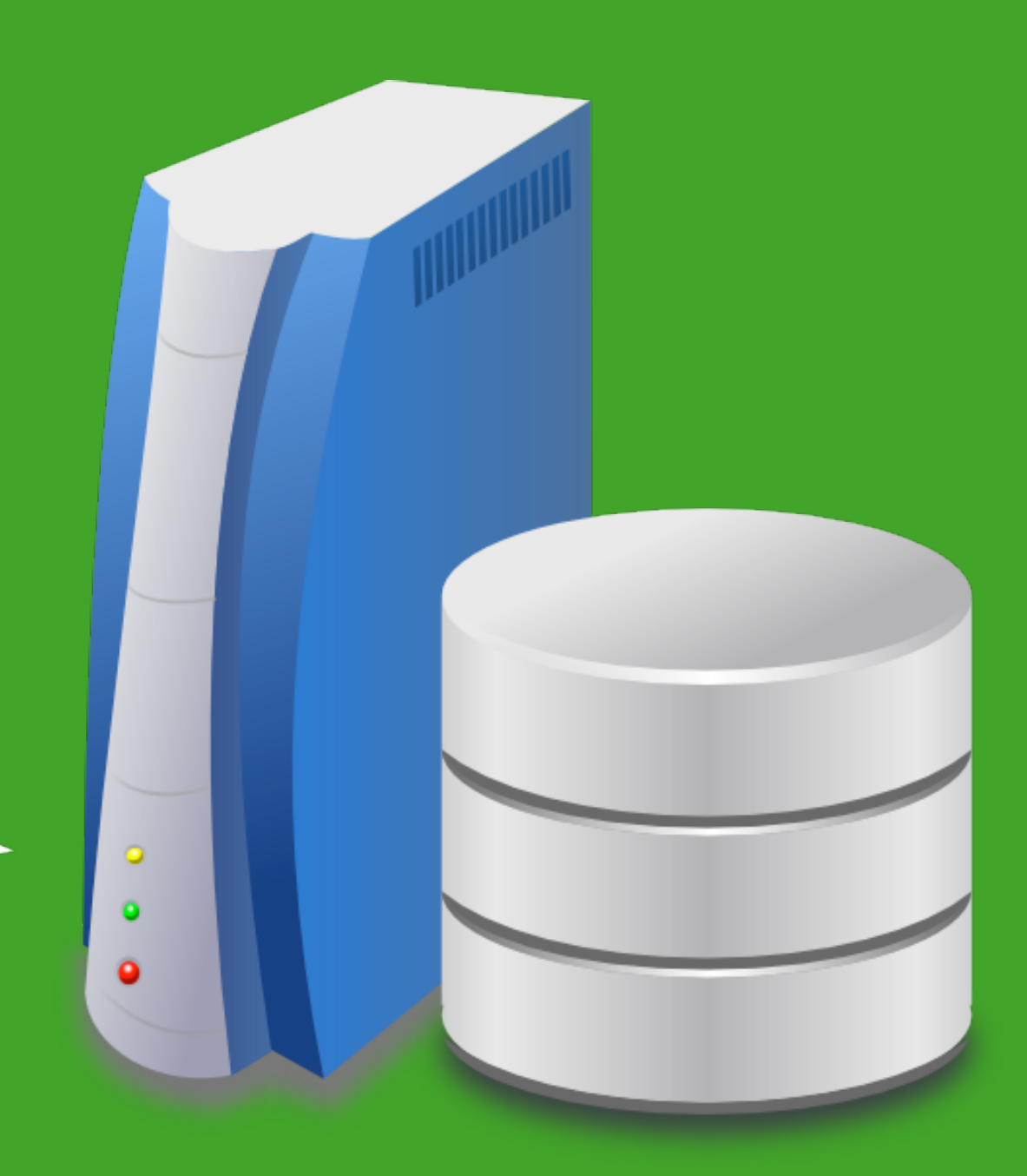

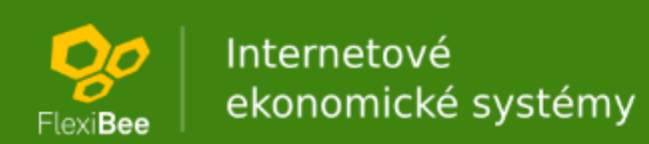

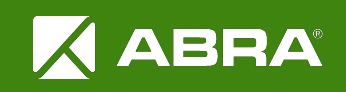

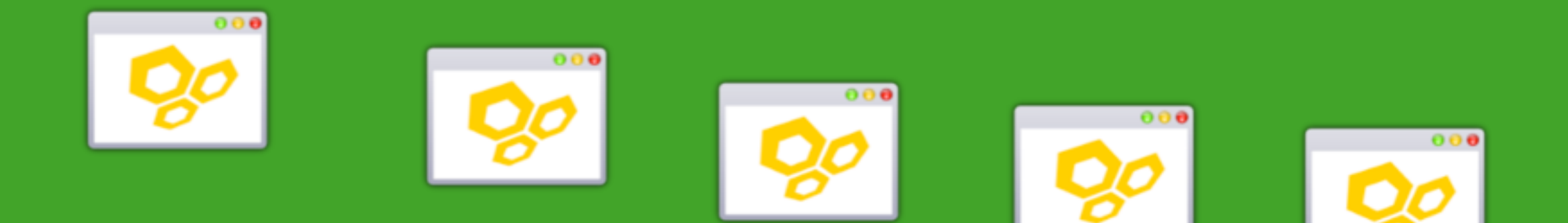

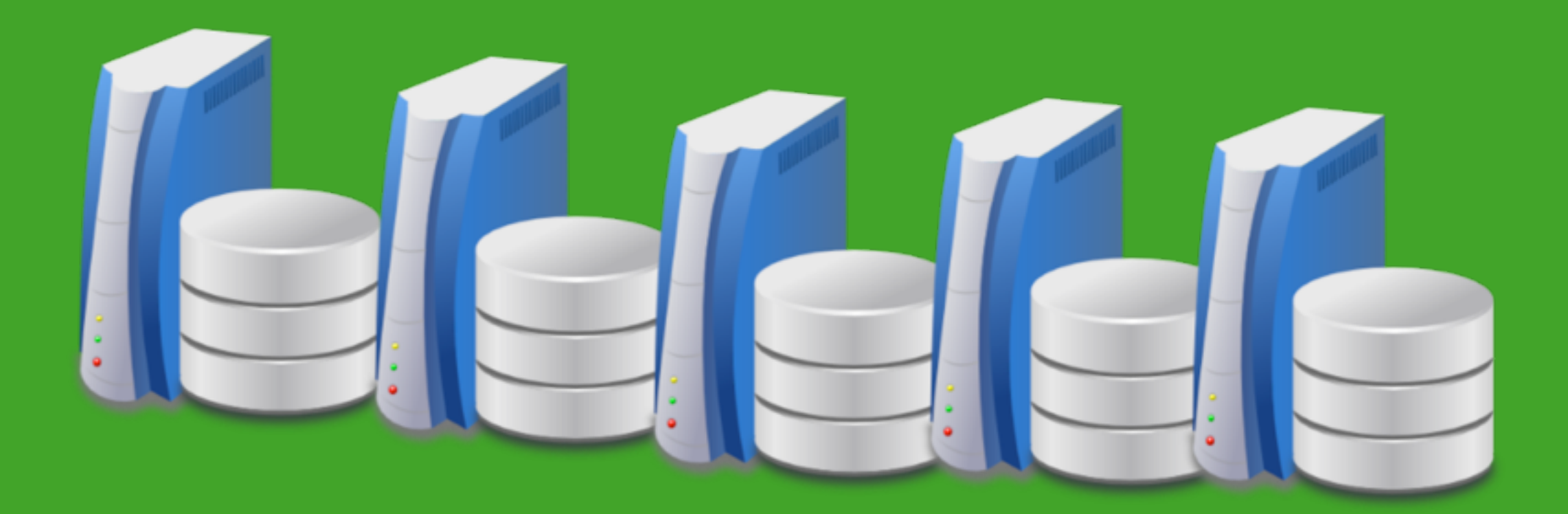

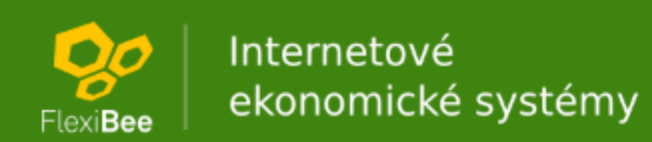

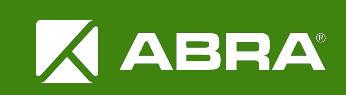

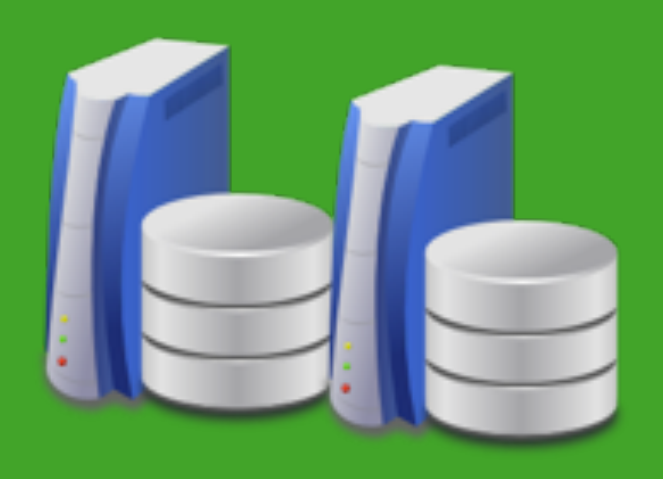

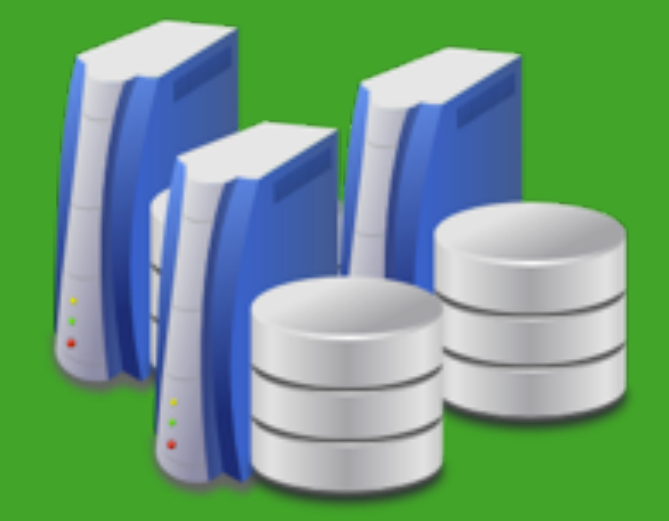

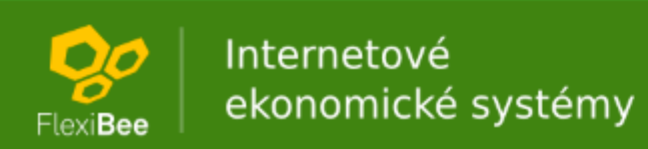

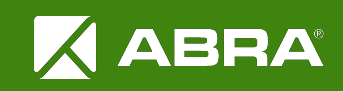

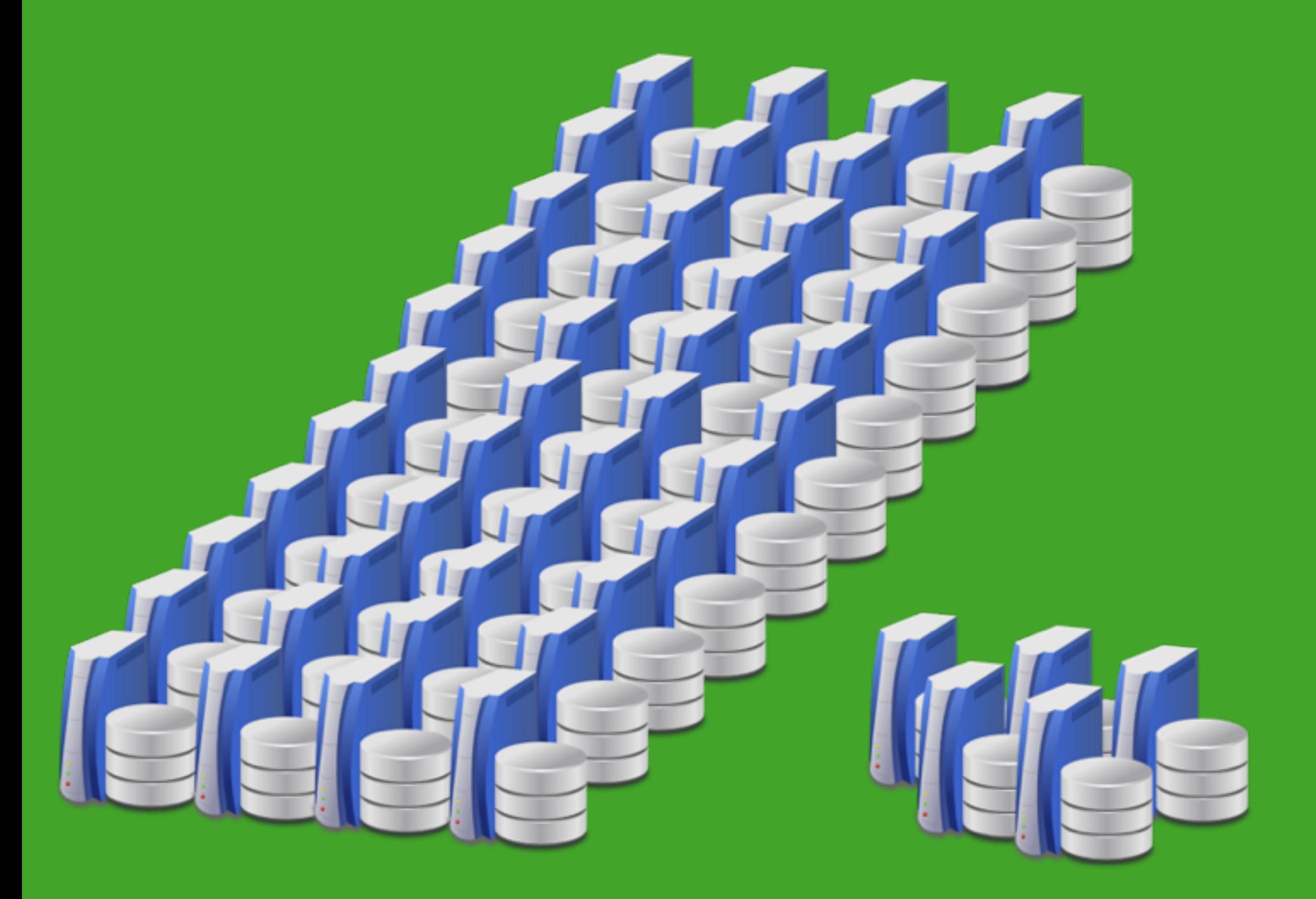

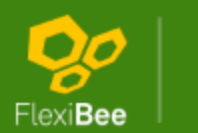

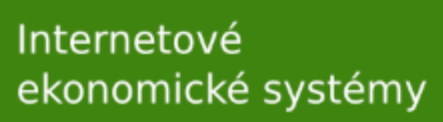

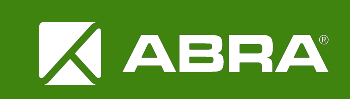

#### Nová architektura

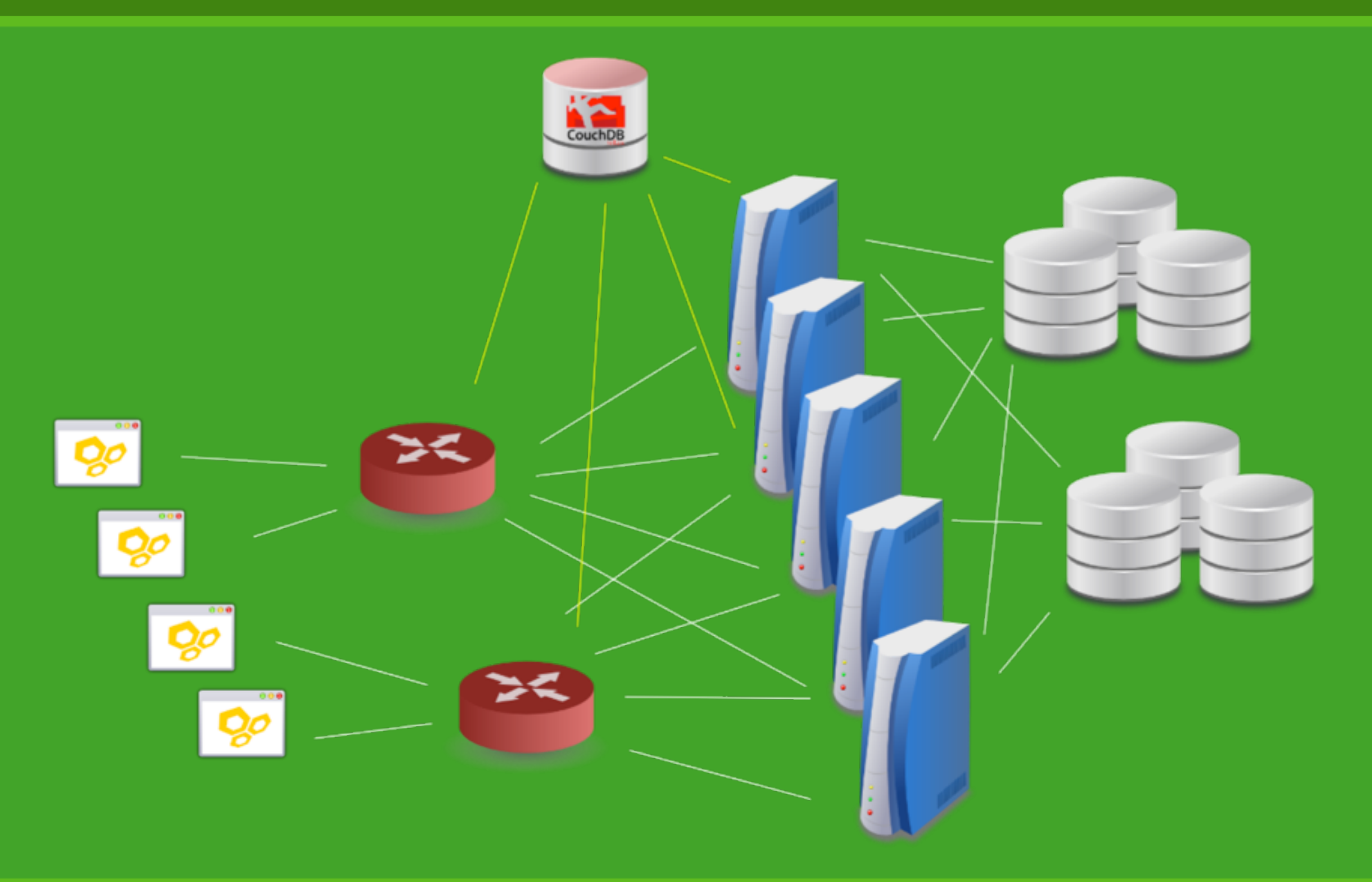

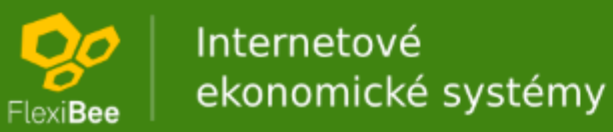

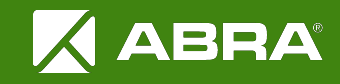

# Úvod do FlexiBee REST API

#### Petr Ferschmann FlexiBee Systems s.r.o.

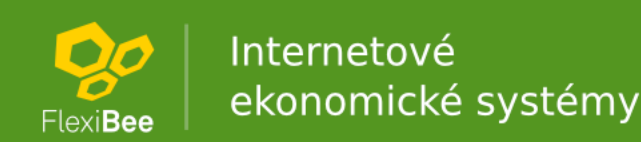

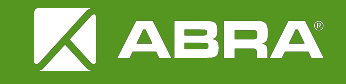

# Snadno začít

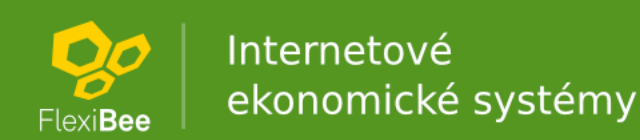

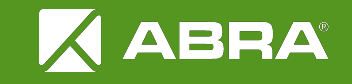

## REST API

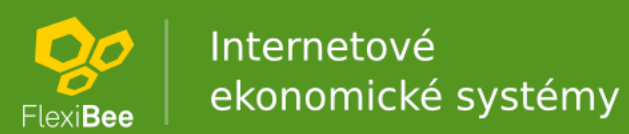

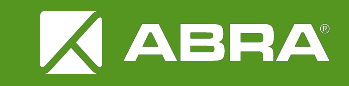

### XML import

<winstrom **version**="1.0"> <faktura-vydana> <typDokl>**code:FAKTURA**</typDokl> <firma>**code:WINSTROM**</firma> <popis>**Ukázková faktura**</popis> <sumZklZakl>**1000.0**</sumZklZakl> <bezPolozek>**true**</bezPolozek> </faktura-vydana> </winstrom>

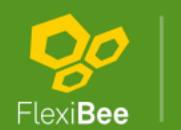

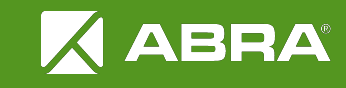

### Ukázka v PHP

require\_once("HTTP/Request.php"); \$req = new HTTP\_Request();

\$req->setBasicAuth("**winstrom**", "**winstrom**");

\$req->setURL(**"[https://demo.flexibee.eu:5434/](https://demo.flexibee.eu:5434)c/demo/faktura-vydana.json"**);

\$req->setMethod(**GET**);

\$req->sendRequest();

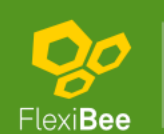

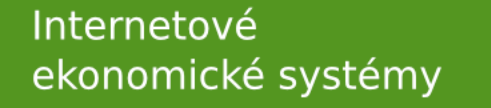

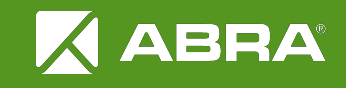

#### URL

/c/<identifikátor firmy>/<evidence>/<ID záznamu>.<výstupní formát>

/c/<identifikátor firmy>/<evidence>/(<filtr>).<výstupní formát>

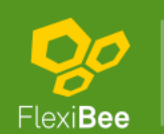

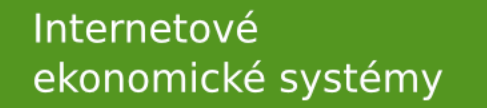

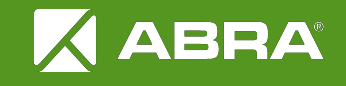

# Způsoby integrace

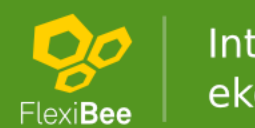

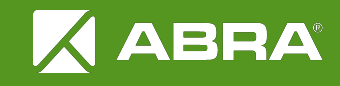

## Importy a exporty

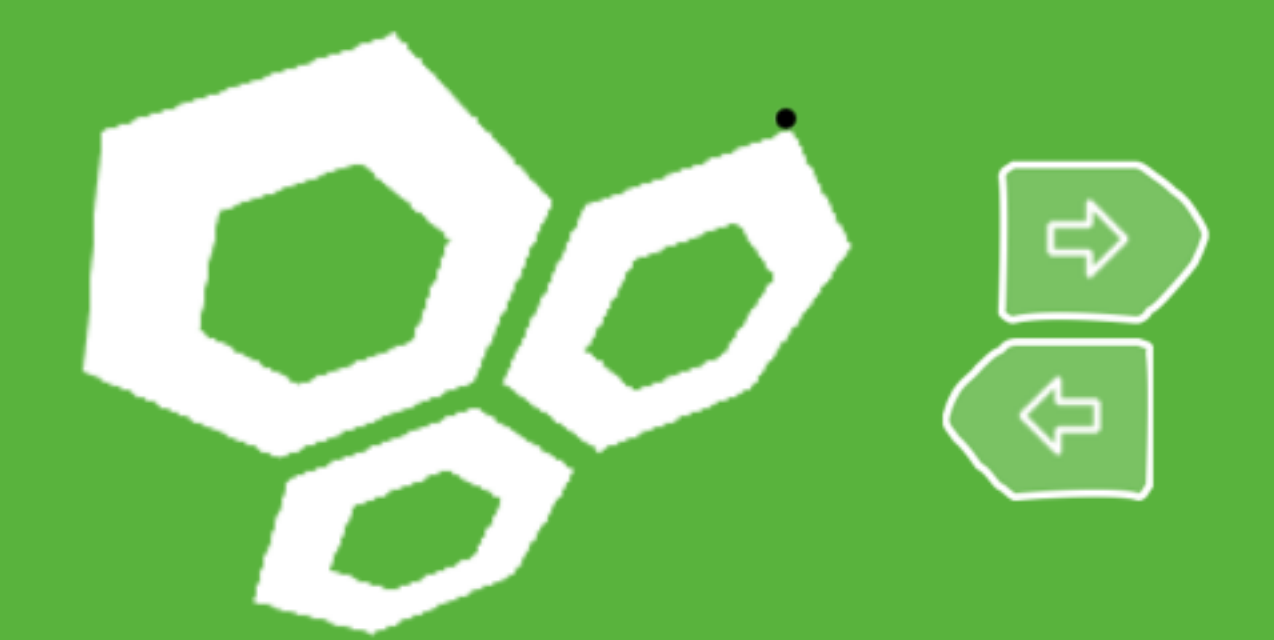

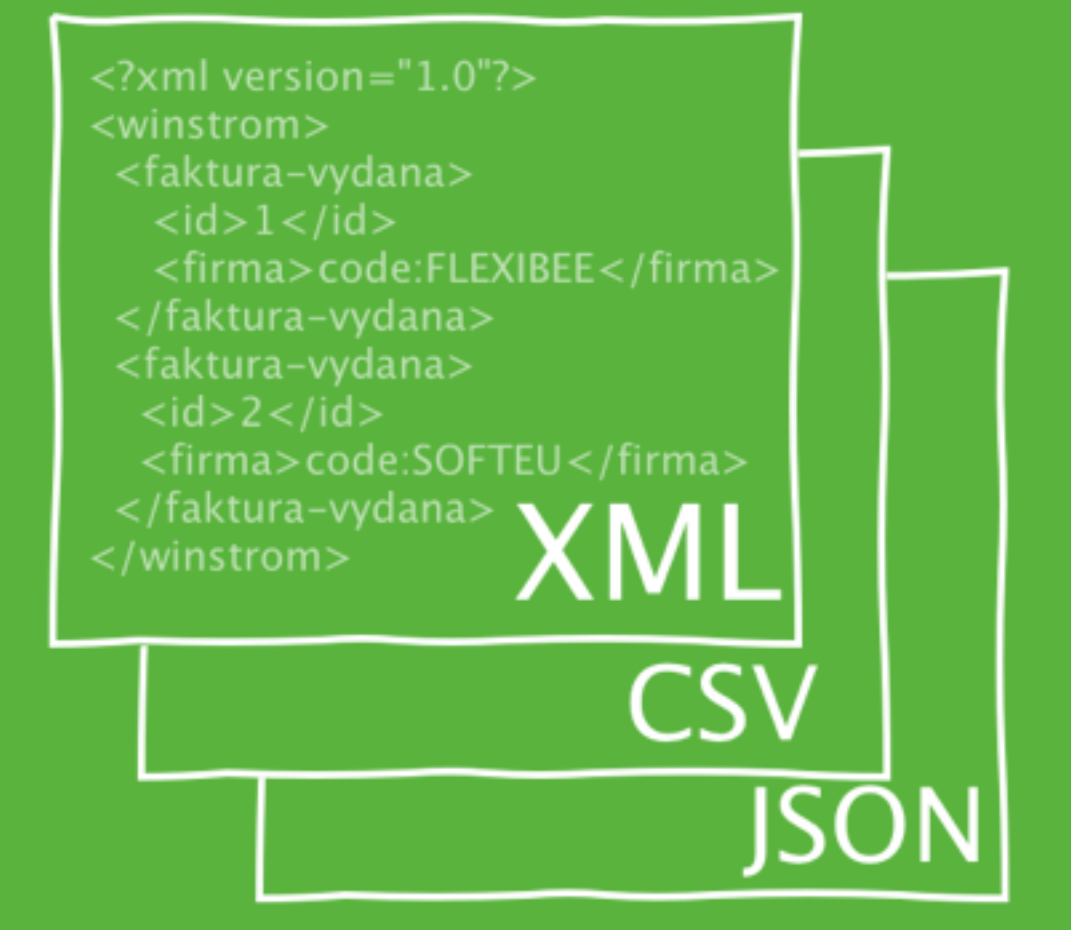

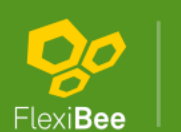

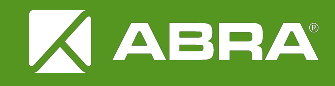

#### Forma odkazu

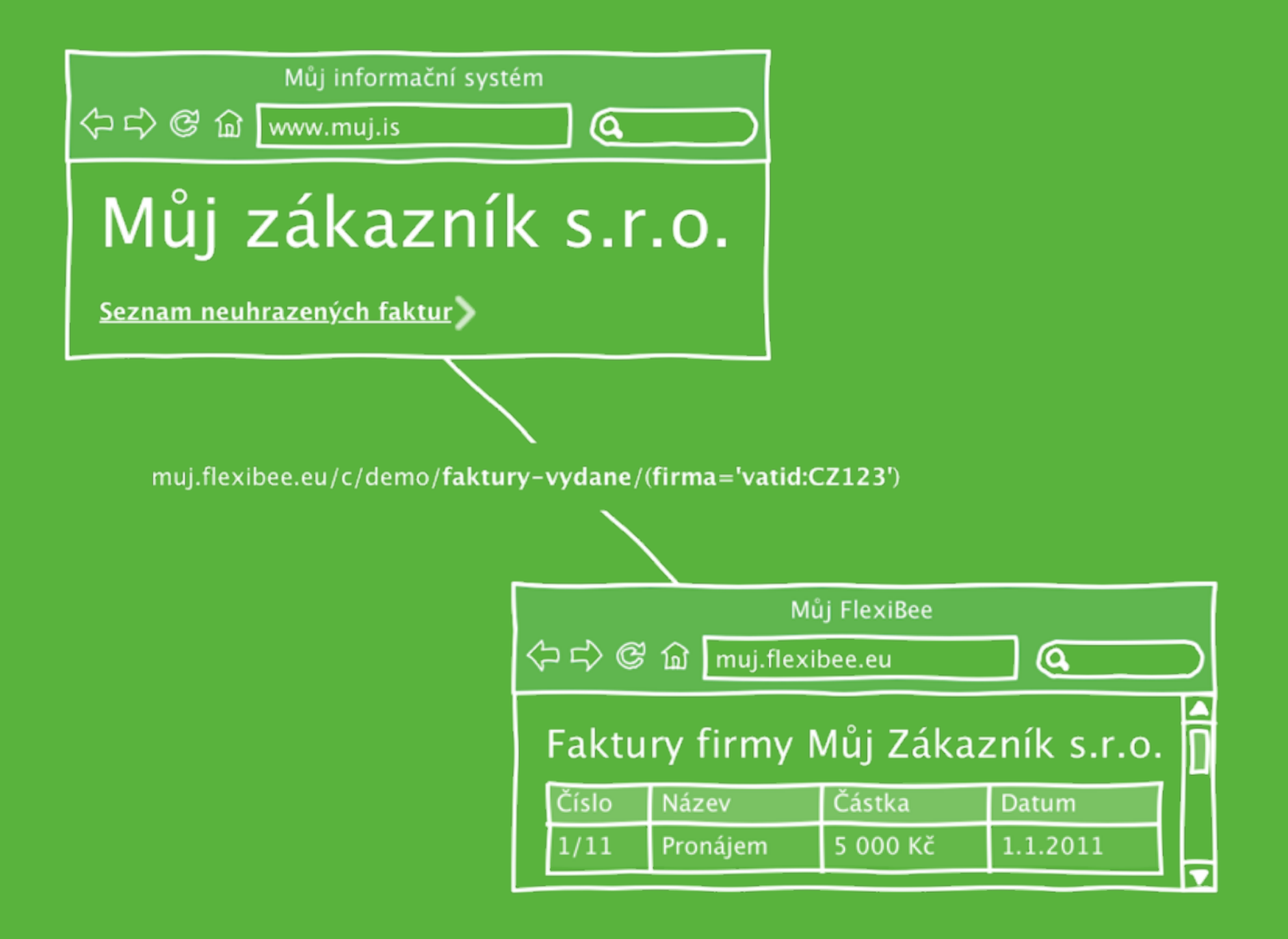

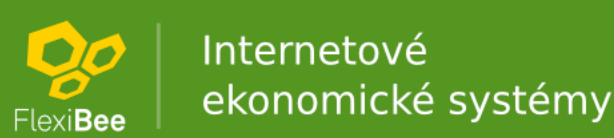

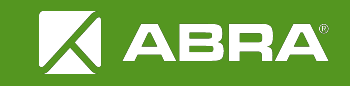

### Jako SQL

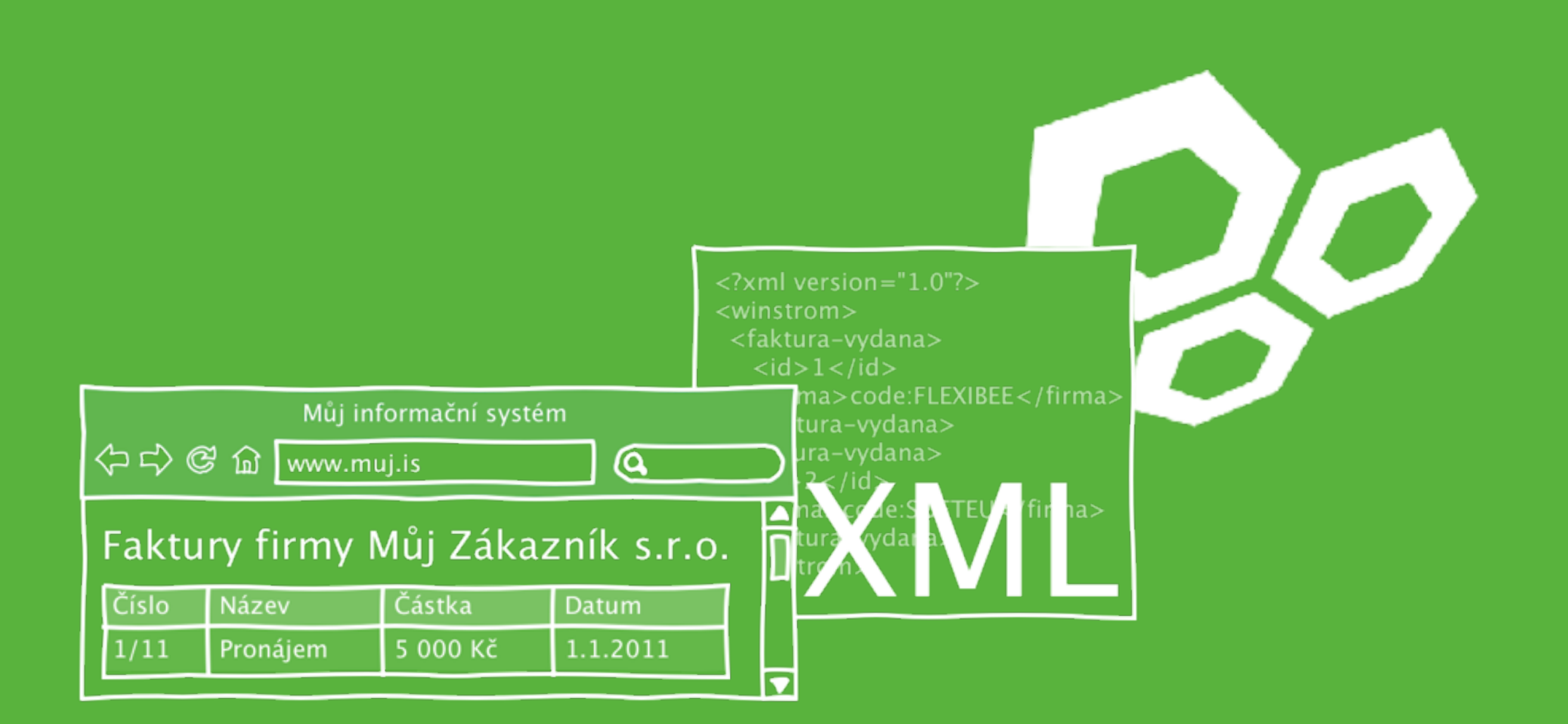

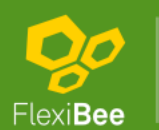

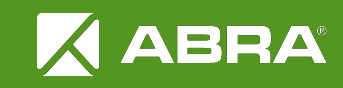

## Integrace GUI

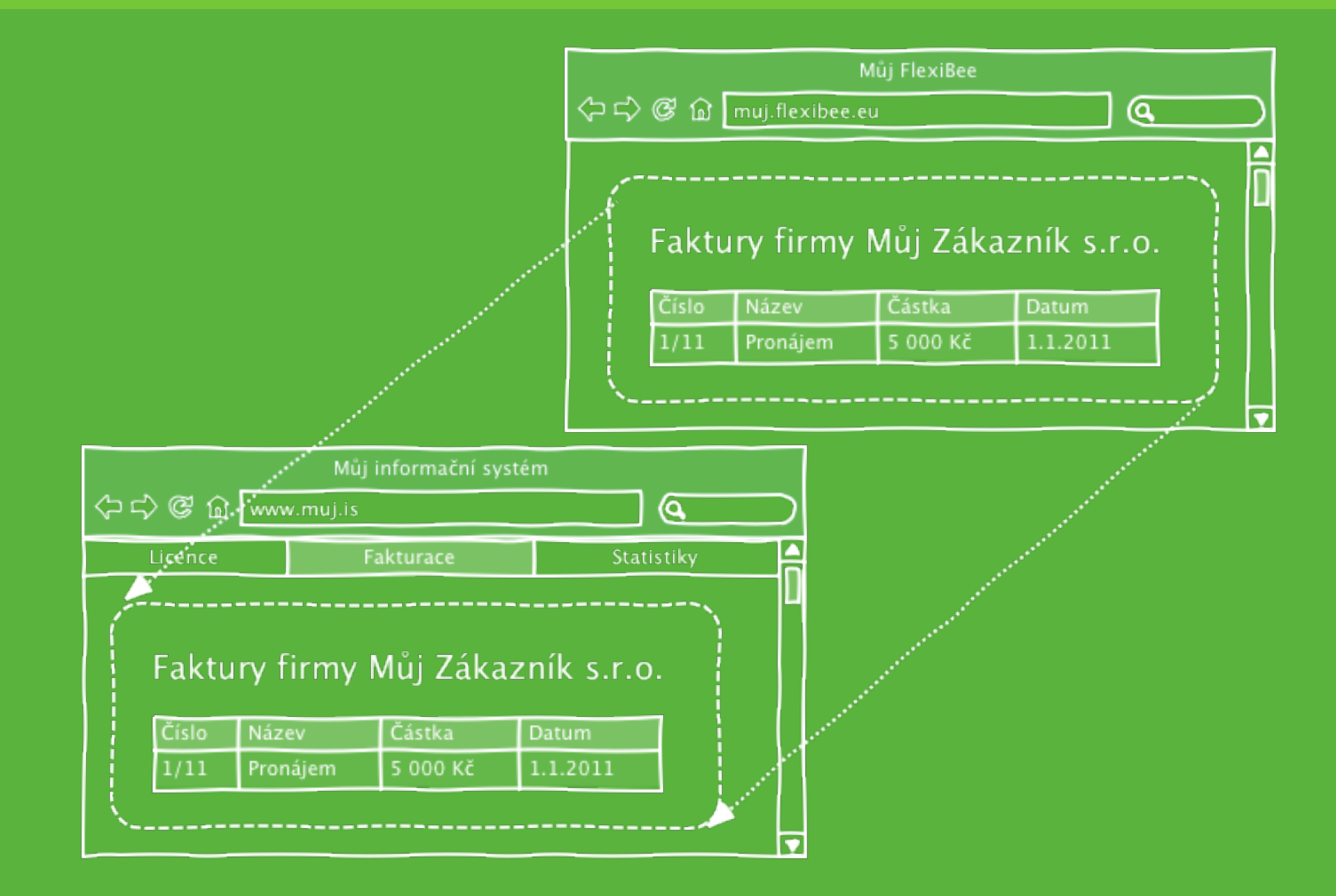

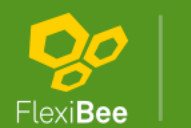

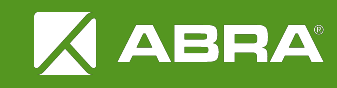

#### Identifikace záznamů

#### 123

code:CZK  $ext:SHOP:123$ ean: 4710937332698 **vatid:**CZ28019920 in:28019920 plu: 4020  $key:550e8400e29b41d4a716$ 

[123] [code:CZK] [ext:SHOP:abc]

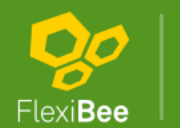

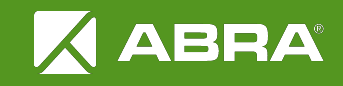

# Typ dokladu

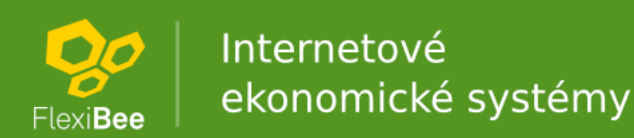

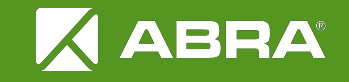

## Parametry URL

- Řazení ?order=nazev@D
- Stránkování ?limit=100&page=20
- Počet záznamů: ?add-row-count=true
- Formát výstupu ?format=pohoda

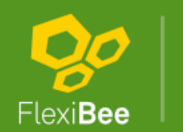

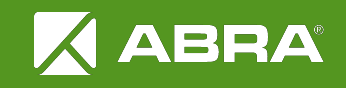

### Detail záznamu

#### • ?detail=id

- ?detail=summary
	- výchozí pro seznam záznamů
- ?detail=full
	- výchozí pro detail záznamu
- ?detail=custom:kod,nazev
- ?detail=custom:kod,polozky(nazev,cena) – ID vždy
- ?detail=custom:...&includes=...

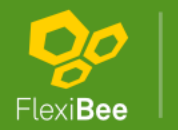

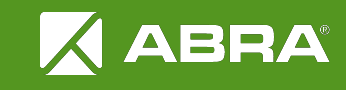

#### Filtrace

#### **FQL** (FlexiBee Query Language)

#### (typDokl='code:FAKTURA' and uzivatel = me())

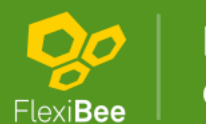

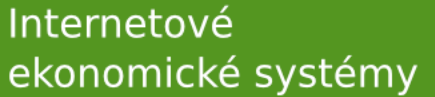

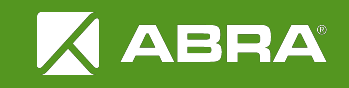

#### Pokročilé XML

<firma if-not-found="null">code:FIRMA</firma>

<faktura create="ignore">

<faktura update="fail">

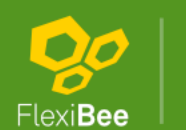

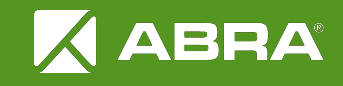

#### Ukázka XML

<winstrom **version**="1.0"> <adresar **update**=**"ignore"**> <id>ext:MY:firmicka</id> <id>**vatid:CZ123456**</id> <dic>**CZ123456**</dic> <nazev>**Název firmy**</nazev>  $\langle$ /cenik>

 <faktura-vydana> <typDokl>**code:FAKTURA**</typDokl> <firma>**ext:MY:firmicka**</firma> <popis>**Ukázková faktura**</popis> <sumZklZakl>**1000.0**</sumZklZakl> <bezPolozek>**true**</bezPolozek> </faktura-vydana> </winstrom>

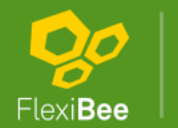

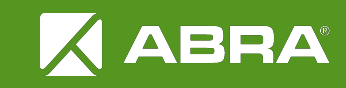

## Navázané objekty

- ?relations=
	- polozky
	- vazby
	- prilohy
	- sklad-karty
	- Seznam vazeb lze ziskat na adrese /c/firma/<evidence>/relations
- ?includes=…
	- <stat>code:CZ</stat>
- ?includes=/adresar/stat <stat><stat><id>...</id>...</stat></stat>

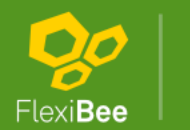

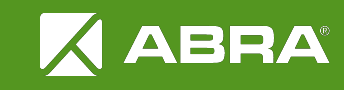

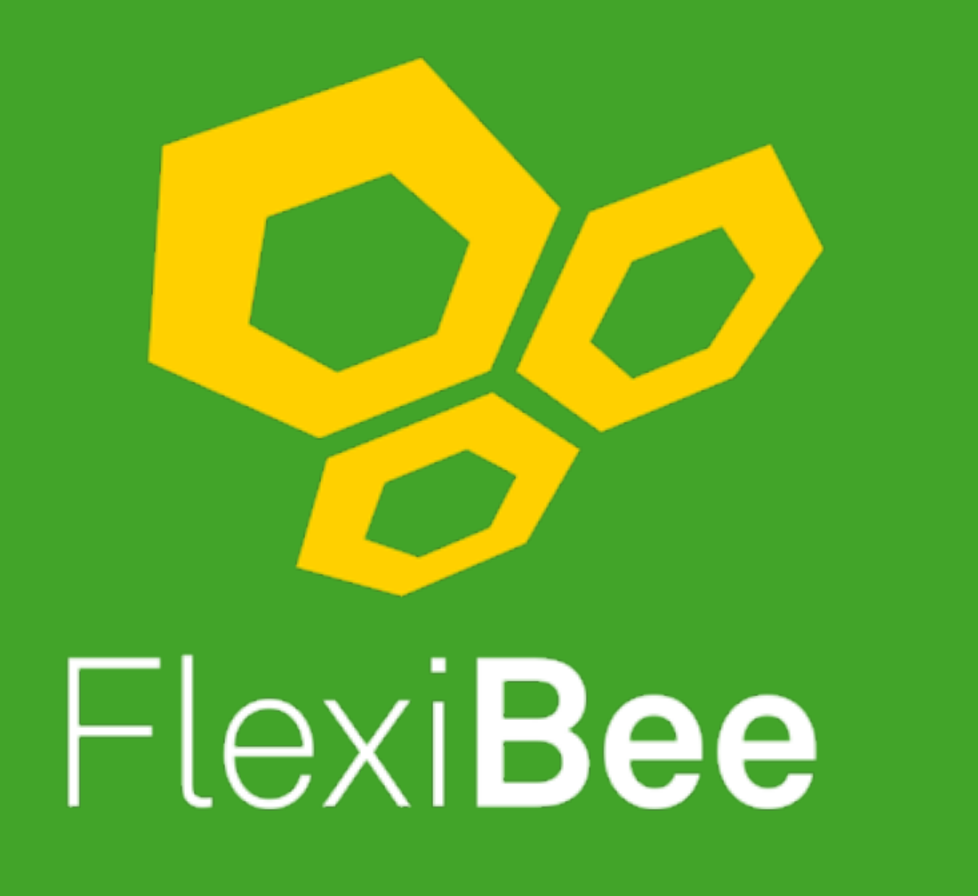

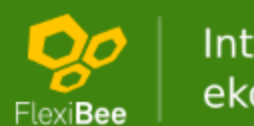

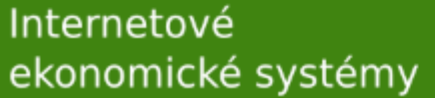

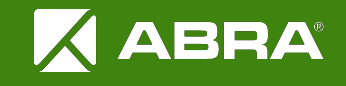